Title stata.com

unlink() — Erase file

Description Syntax Remarks and examples Conformability
Diagnostics Also see

### **Description**

unlink (filename) erases filename if it exists, does nothing if filename does not exist, and aborts with error if filename exists but cannot be erased.

\_unlink(filename) does the same, except that, if filename cannot be erased, rather than aborting with error, \_unlink() returns a negative error code. \_unlink() returns 0 if filename was erased or filename did not exist.

### **Syntax**

```
void unlink(string scalar filename)
real scalar _unlink(string scalar filename)
```

## Remarks and examples

stata.com

To remove directories, see rmdir() in [M-5] chdir().

 $1 \times 1$ 

# Conformability

```
unlink(filename)
filename: 1 × 1
result: void

_unlink(filename)
filename: 1 × 1
```

result:

# **Diagnostics**

unlink(filename) aborts with error when \_unlink() would give a negative result.

\_unlink(*filename*) returns a negative result if the file cannot be erased and returns 0 otherwise. If the file did not exist, 0 is returned. When there is an error, most commonly returned are -3602 (filename invalid) or -3621 (file is read-only).

#### Also see

```
[M-4] IO — I/O functions
```

Stata, Stata Press, and Mata are registered trademarks of StataCorp LLC. Stata and Stata Press are registered trademarks with the World Intellectual Property Organization of the United Nations. StataNow and NetCourseNow are trademarks of StataCorp LLC. Other brand and product names are registered trademarks or trademarks of their respective companies. Copyright © 1985–2023 StataCorp LLC, College Station, TX, USA. All rights reserved.

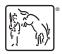

For suggested citations, see the FAQ on citing Stata documentation.